Федеральное государственное автономное образовательное учреждение высшего образования «Российский университет дружбы народов»

Инженерная академия

# РАБОЧАЯ ПРОГРАММА ДИСЦИПЛИНЫ

Наименование дисциплины: Введение в специальность

Направление подготовки: 08.03.01 Строительство

Направленность (профиль/специализация): без профиля

Москва, 2019

### 1. Цель и задачи дисциплины

Целью освоения дисциплины Введение в специальность является получение знаний, умений, навыков и опыта деятельности в области строительства, характеризующих этапы формирования компетенций и обеспечивающих достижение планируемых результатов освоения образовательной программы.

Основными задачами дисциплины являются:

- изучение основных объемно-планировочных и конструктивных решений зданий и сооружений;

- знакомство с основными материалами, применяемыми в строительстве;

- рассмотрение основных положений по расчету и проектированию строительных конструкций;

- изучение основ организации и управления строительством.

# 2. Место дисциплины в структуре образовательной программы

Дисциплина Введение в специальность относиться к вариативной части Блока 1 учебного плана. Её изучение базируется на материале предшествующих дисциплин, а также она является базовой для изучения последующих дисциплин учебного плана, перечень которых представлен в таблице 1.

| $N_2$ п/п      | Шифр и наименование  | Предшествующие дисци-    | Последующие дисциплины   |
|----------------|----------------------|--------------------------|--------------------------|
|                | компетенции          | ПЛИНЫ                    | (группы дисциплин)       |
|                | УК-1 Способен        |                          | Философия;               |
|                | осуществлять поиск,  |                          | Безопасность             |
|                | критический анализ и |                          | жизнедеятельности;       |
|                | синтез информации,   |                          | Цифровое моделирование в |
|                | применять системный  |                          | строительстве;           |
|                | подход для решения   |                          | Теоретическая механика;  |
|                | поставленных задач   |                          | Политология;             |
|                |                      |                          | Основы инженерной        |
|                |                      |                          | экономики и менеджмента  |
| $\overline{2}$ | ОПК-2 Способен вести | $\overline{\phantom{a}}$ | Теоретическая механика;  |
|                | обработку, анализ и  |                          | Политология;             |
|                | представление        |                          | Основы инженерной        |
|                | информации в         |                          | экономики и менеджмента  |
|                | профессиональной     |                          |                          |
|                | деятельности с       |                          |                          |
|                | использованием       |                          |                          |
|                | информационных и     |                          |                          |
|                | компьютерных         |                          |                          |
|                | технологий           |                          |                          |
| 3              | ПК-1 Разработка      |                          | Физика;                  |
|                | проектной продукции  |                          | Теоретическая механика;  |
|                | по результатам       |                          | Строительная механика;   |
|                | инженерно-           |                          | Политология;             |
|                | технического         |                          | Основы инженерной        |
|                | проектирования для   |                          | экономики и менеджмента; |
|                | градостроительной    |                          | Конструкции из дерева и  |

*Таблица 1 – Перечень предшествующих и последующих дисциплин* 

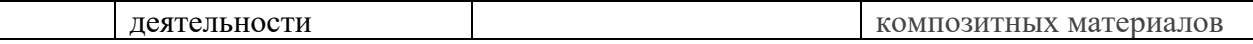

# 3. Перечень планируемых результатов обучения по дисциплине, соотнесенных с планируемыми результатами освоения образовательной программы

Дисциплина Введение в специальность направлена на формирование у обучающихся следующих компетенции:

- Способен осуществлять поиск, критический анализ и синтез информации, применять системный подход для решения поставленных задач (УК-1);
- Способен вести обработку, анализ и представление информации в профессиональной деятельности с использованием информационных и компьютерных технологий (ОПК-2);
- Разработка проектной продукции по результатам инженерно-технического проектирования для градостроительной деятельности (ПК-1);

Результатом обучения по дисциплине являются знания, умения, навыки и (или) опыт деятельности, характеризующие этапы формирования компетенций и обеспечивающие достижение планируемых результатов освоения образовательной программы, представленные в таблице 2.

Таблица 2 - Результаты обучения по дисциплине, соотнесенные с планируемы-*<u>ми результатами освоения ОПОП ВО</u>* 

| Компетенция                        | Знания                 | Умения                 | <b>Навыки</b>           |
|------------------------------------|------------------------|------------------------|-------------------------|
|                                    | $\overline{2}$         | 3                      | 4                       |
| Способен осуществ-                 | как работать в кол-    | работать в коллекти-   | работы в коллективе,    |
| лять поиск, критиче-               | лективе, толерантно    | толерантно вос-<br>Be, | толерантно<br>воспри-   |
| ский анализ и синтез               | воспринимать<br>соци-  | принимать<br>социаль-  | нимать социальные,      |
| информации, приме-                 | альные,<br>этнические, | ные, этнические, кон-  | конфес-<br>этнические,  |
| нять системный под-                | конфессиональные и     | фессиональные<br>И     | сиональные и куль-      |
| ход для решения по-                | культурные различия    | культурные различия    | турные различия         |
| ставленных<br>задач                |                        |                        |                         |
| $(YK-1)$                           |                        |                        |                         |
| Способен вести об-                 | самоорганиза-<br>основ | самоорганизации<br>И   | самоорганизации<br>И    |
| работку,<br>$\mathbf{H}$<br>анализ | ции и самообразова-    | самообразования        | самообразования         |
| представление<br>ИН-               | ния                    |                        |                         |
| формации в профес-                 |                        |                        |                         |
| сиональной деятель-                |                        |                        |                         |
| ности с использова-                |                        |                        |                         |
| нием информацион-                  |                        |                        |                         |
| ных и компьютерных                 |                        |                        |                         |
| технологий (ОПК-2)                 |                        |                        |                         |
| Разработка<br>проект-              | основ<br>проектирова-  | участвовать в проек-   | участия в проектиро-    |
| ной продукции по                   | ния и изыскания объ-   | тировании и изыска-    | изыскании<br>вании<br>И |
| результатам<br>инже-               | профессио-<br>ектов    | нии объектов профес-   | объектов профессио-     |
| нерно-технического                 | нальной деятельности   | сиональной<br>деятель- | нальной деятельности    |
| проектирования для                 |                        | ности                  |                         |
| градостроительной                  |                        |                        |                         |
| деятельности (ПК-1)                |                        |                        |                         |

# 4. Объем дисциплины и виды учебной работы

Общая трудоемкость дисциплины «Введение в специальность» составляет 3 зачетных единицы.

# для очной формы обучения

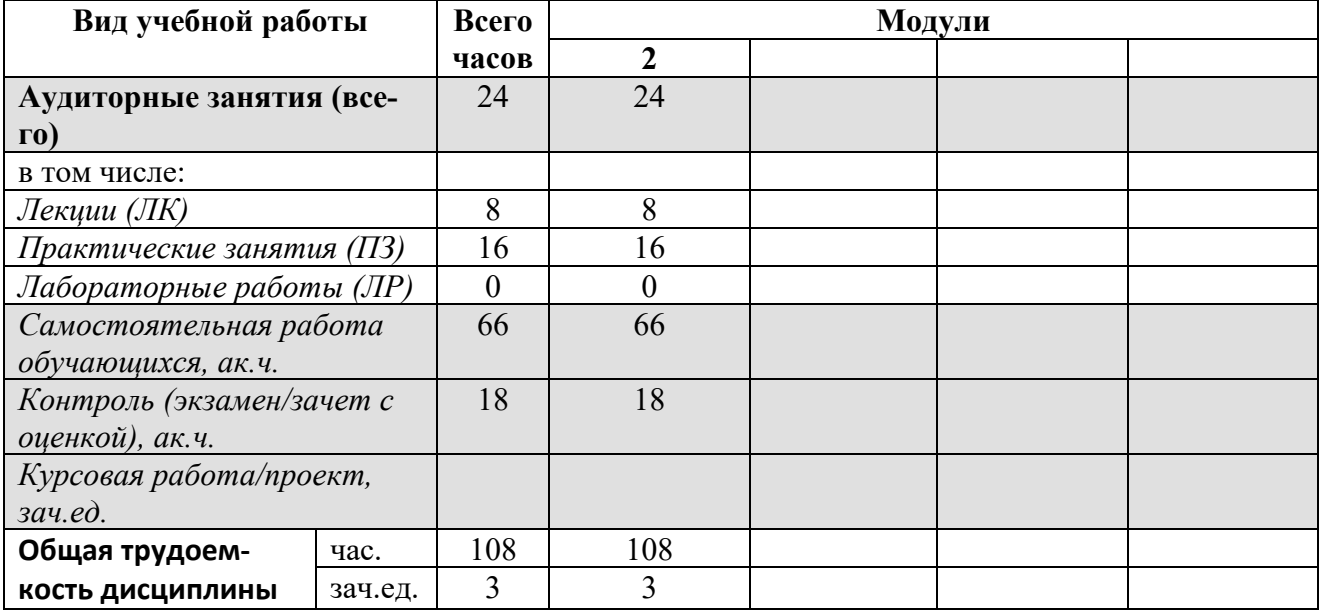

# для очно-заочной формы обучения

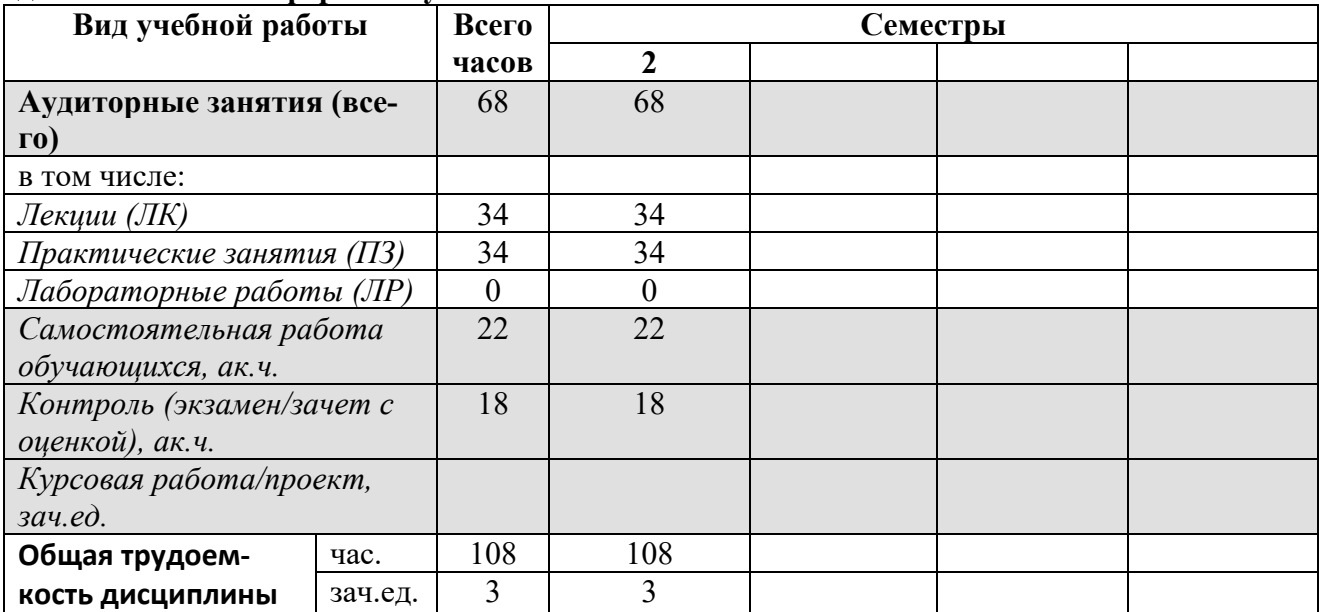

### для заочной формы обучения

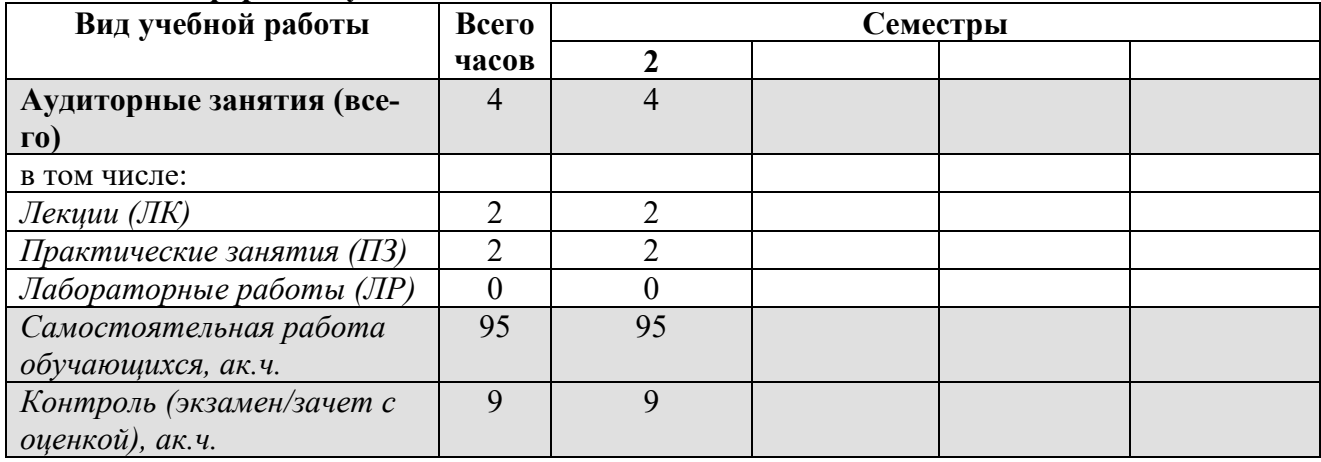

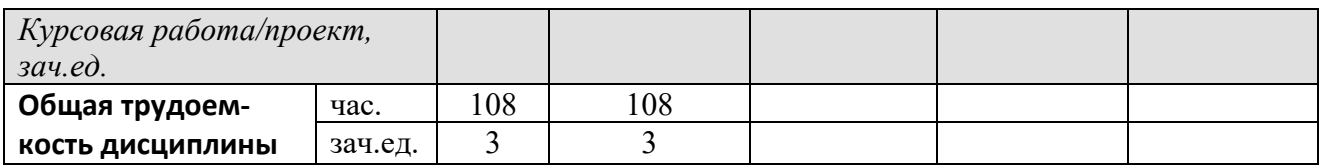

# 5. Содержание дисциплины

Таблица 4 – Содержание дисциплины и виды занятий<br>для очной формы обучения

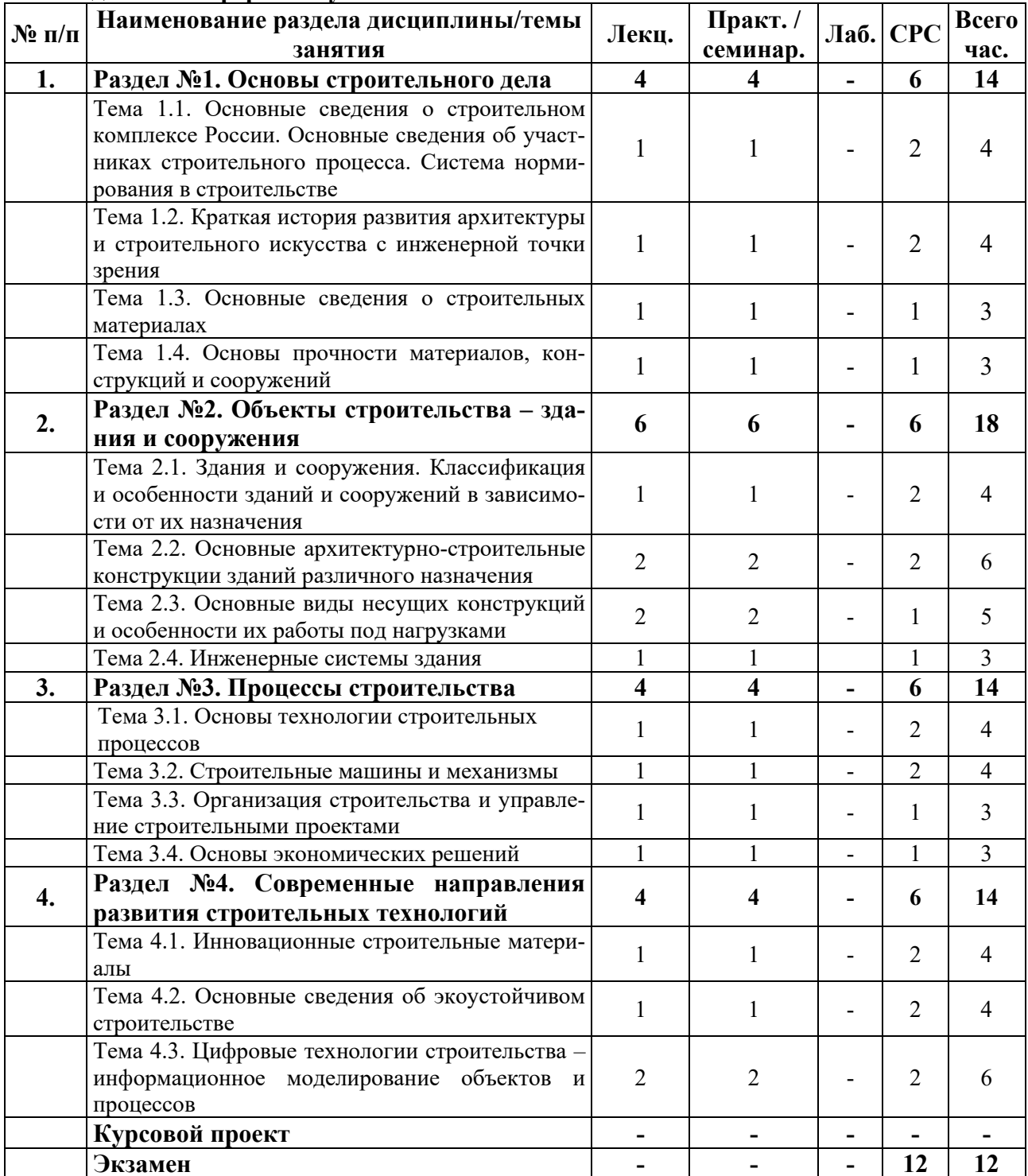

# для очно-заочной формы обучения

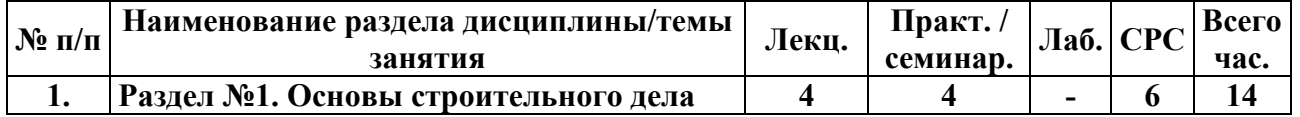

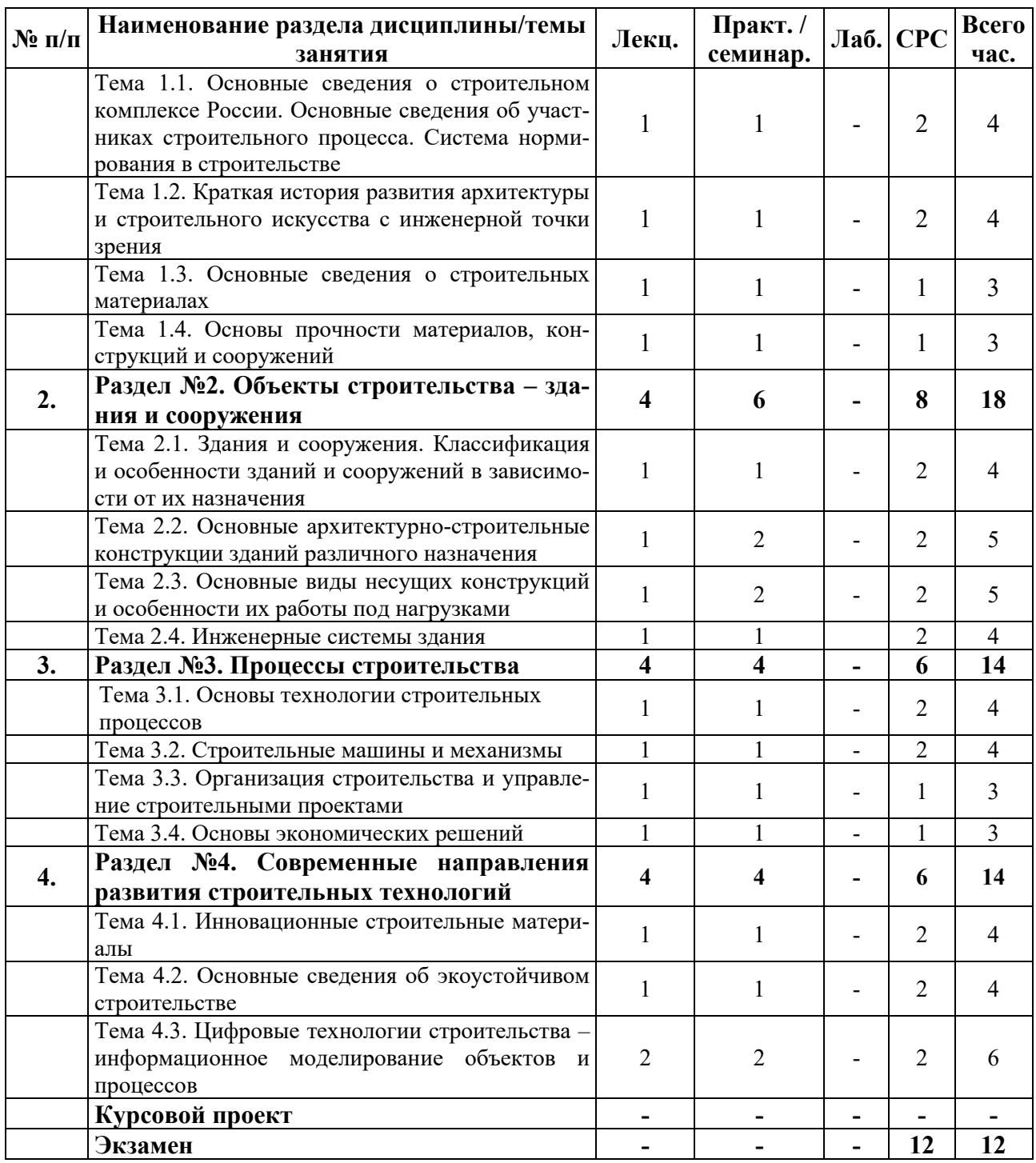

# для заочной формы обучения

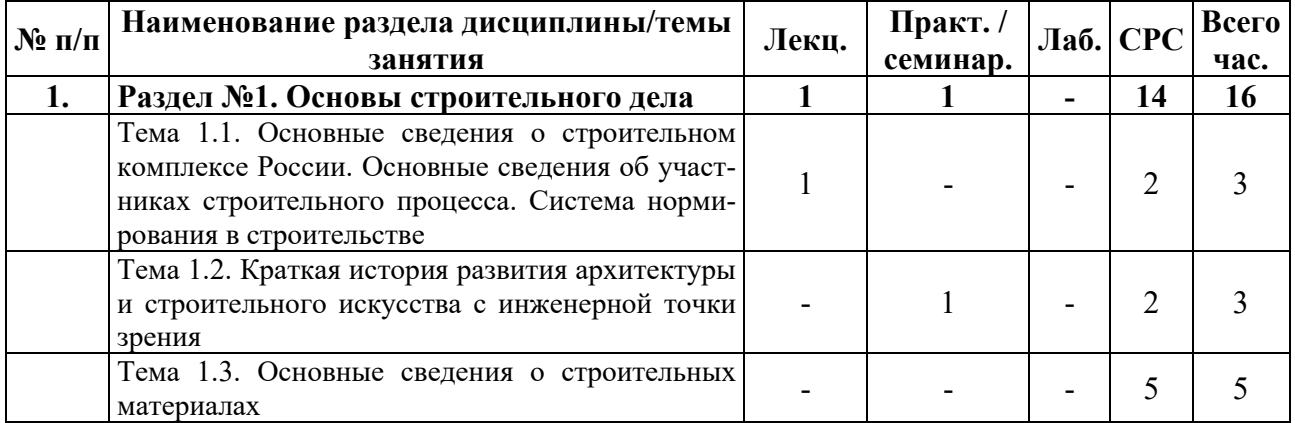

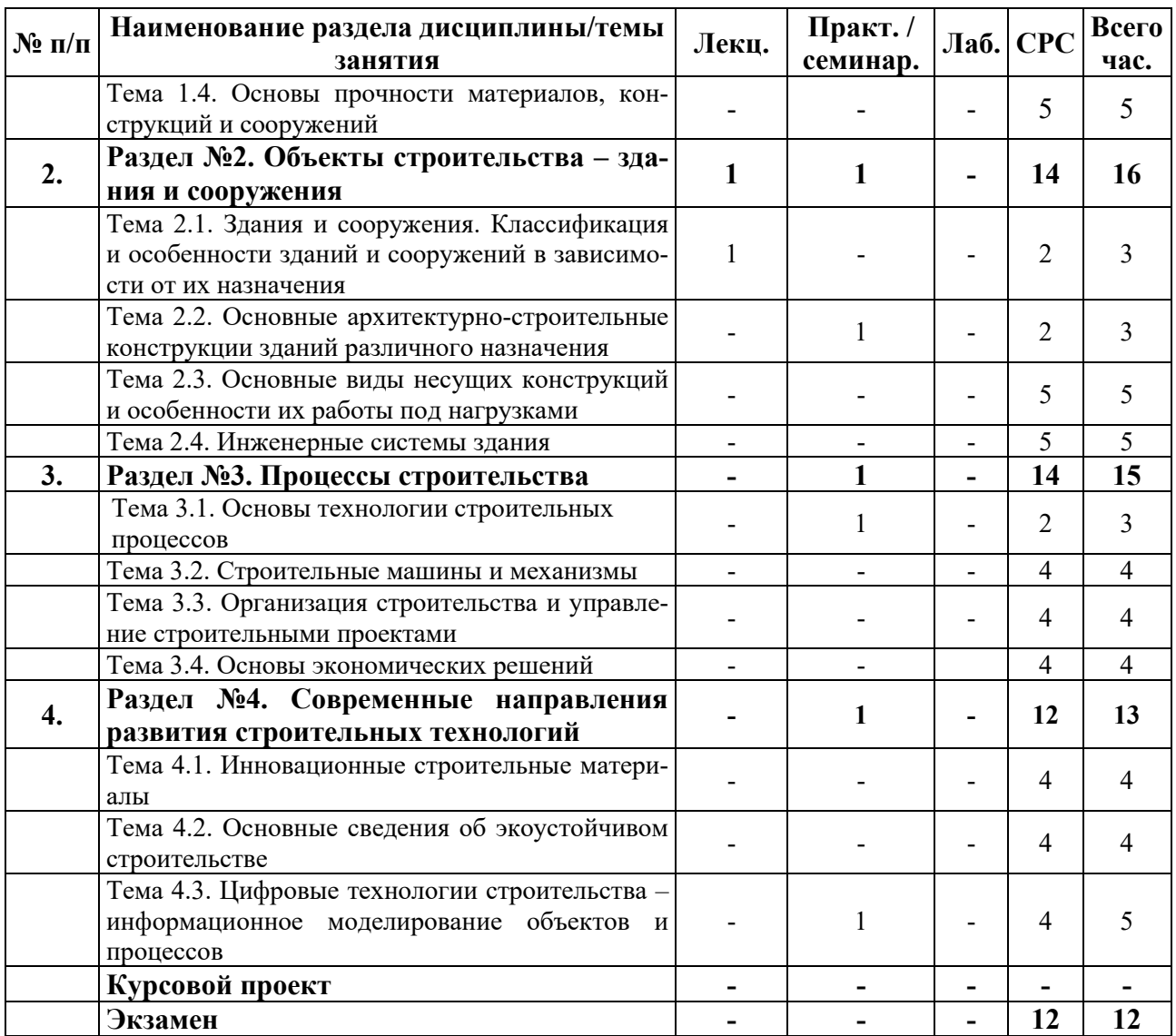

# **6. Образовательные технологии**

Организация занятий по дисциплине Введение в специальность проводится по следующим видам учебной работы: лекции, практические занятия.

Реализация компетентностного подхода в рамках направления подготовки 08.03.01 Строительство предусматривает сочетание в учебном процессе контактной работы с преподавателем и внеаудиторной самостоятельной работы обучающихся для более полного формирования и развития его профессиональных навыков.

Лекционные занятия проводится в поточной аудитории, в том числе с применением мультимедийного проектора в виде учебной презентации. Основные моменты лекционных занятий конспектируются студентами, отдельные темы (части тем и разделов) предлагаются для самостоятельного изучения с обязательным составлением конспекта (проверяется преподавателем в процессе текущего контроля).

Целью практических занятий является получение студентами знаний и выработка практических навыков работы в области организации, планирования и управления строительством. Для достижения этих целей используются как традиционные формы работы - решение задач и т.п., так и интерактивные методы - групповая работа, анализ конкретных ситуаций, деловая игра и т.п.

Групповая работа при анализе конкретной ситуации развивает способности проведения анализа и диагностики проблем. С помощью метода анализа конкретной ситуации у обучающихся развиваются такие квалификационные качества, как умение четко формулировать и высказывать свою позицию, умение коммуницировать, дискутировать, воспринимать и оценивать информацию, поступающую в вербальной форме. Практические занятия проводятся в специальных аудиториях, оборудованных необходимыми наглядными материалами.

Самостоятельная работа охватывает проработку обучающимися отдельных вопросов теоретического курса и выполнение курсового проекта.

Самостоятельная работа осуществляется в индивидуальном формате на основе учебно-методических материалов дисциплины (*приложения 2-4*). Уровень освоения материала по самостоятельно изучаемым вопросам курса проверяется при проведении текушего контроля и аттестационных испытаний (экзамен и/или зачет) по лисциплине.

### 7. Учебно-методическое и информационное обеспечение дисциплины

### Основная литература:

1. Дикман Л. Г. Организация строительного производства: учебник / Л. Г. Дикман. — М.: Издательство АСВ, 2017. — 588 с. — ISBN 978-5-93093-141-9. — Режим 4>ABC?0: <http://www.zodchii.ws/books/info-1142.html>

2. СП 48.13330.2011 Организация строительства. М.: 2011. - Режим доступа: <http://docs.cntd.ru/document/1200084098>

3. СП 70.13330.2012 Несущие и ограждающие конструкции. – М.: 2012. — Режим доступа: http://docs.cntd.ru/document/1200097510

Дополнительная литература:

1. СП 31-107-2004 Архитектурно-планировочные решения многоквартирных жилых зданий. — М.: 2004. — Режим доступа: http://docs.cntd.ru/document/1200038763

2. СП 20.13330.2016 Нагрузки и воздействия. — М.: 2016. — Режим доступа: http://docs.cntd.ru/document/456044318

3. СП 317.1325800.2017 Инженерно-геодезические изыскания для строительства. Общие правила производства работ. — М.: 2017. — Режим доступа: http://docs.cntd.ru/document/556610334

4. СП 328.1325800.2017 Информационное моделирование в строительстве. Правила описания компонентов информационной модели— М.: 2017. — Режим до-ABC?0: http://docs.cntd.ru/document/556793891

Периодические издания:

1. Вестник Российского университета дружбы народов. Серия: Инженерные исследования.

2. Строительная механика инженерных конструкций и сооружений.

Ресурсы информационно-телекоммуникационной сети «Интернет»:

1. ЭБС РУДН и сторонние ЭБС, к которым студенты университета имеют доступ на основании заключенных договоров:

Электронно-библиотечная система РУДН – ЭБС РУДН <http://lib.rudn.ru/MegaPro/Web>

- ЭБС «Университетская библиотека онлайн» http://www.biblioclub.ru

- ЭБС Юрайт http://www.biblio-online.ru

- ЭБС «Консультант студента» www.studentlibrary.ru

- ЭБС «Лань» http://e.lanbook.com/

2. Сайты министерств, ведомств, служб, производственных предприятий и компаний, деятельность которых является профильной для данной дисциплины:

Минстрой России http://www.minstroyrf.ru

3. Базы данных и поисковые системы:

- электронный фонд правовой и нормативно-технической документации <http://docs.cntd.ru/>

- поисковая система Яндекс https://www.yandex.ru/

- поисковая система Google https://www.google.ru/

- реферативная база данных SCOPUS

<http://www.elsevierscience.ru/products/scopus/>

 $$ 

Использование специализированного программного обеспечения при изучении дисциплины не предусмотрено.

Методические материалы для самостоятельной работы обучающихся и изучения дисциплины (также размещены в ТУИС РУДН в соответствующем разделе  $\partial$ *исциплины*):

1. Курс лекций по дисциплине Введение в специальность (приложение 2).

2. Методические указания для самостоятельной работы обучающихся по дисциплине Введение в специальность (приложение 3).

3. Методические указания для выполнения курсового проекта по дисциплине Введение в специальность (приложение 4).

### 8. Материально-техническое обеспечение дисциплины

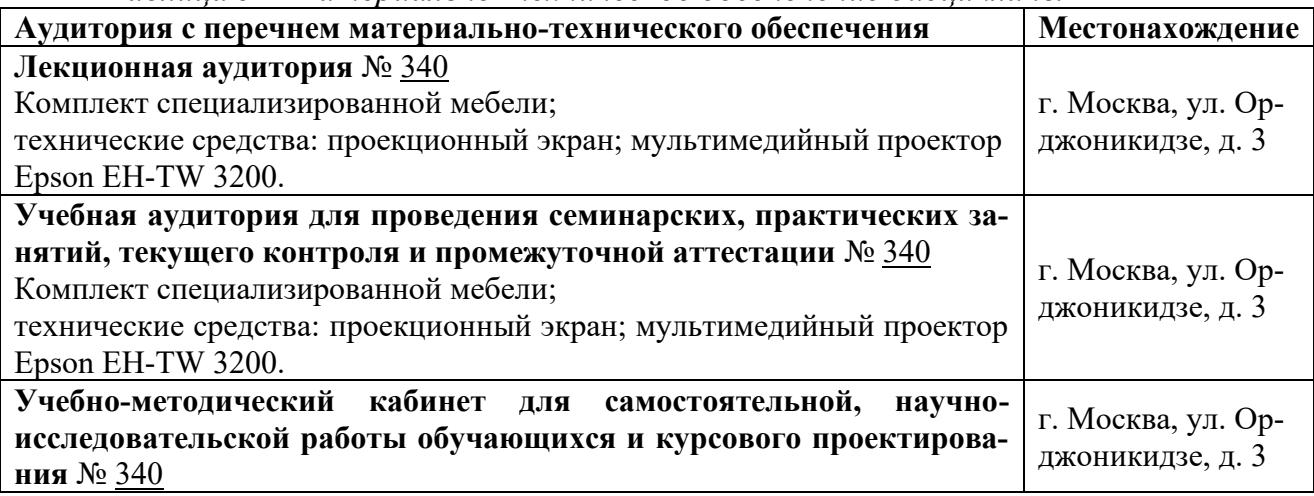

 $Ta6$ лица 5 – Материально-техническое обеспечение дисциплины

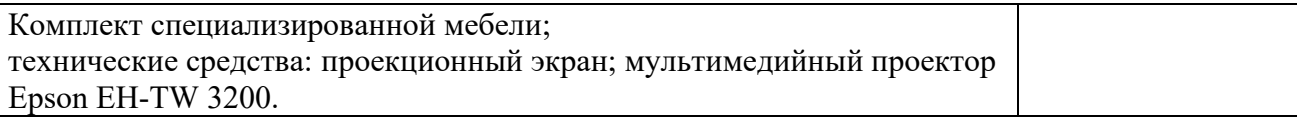

# 9. Фонд оценочных средств

Фонд оценочных средств, сформированный для проведения текущего контроля успеваемости и промежуточной аттестации обучающихся по дисциплине Введение в специальность представлен в *приложении 1* к рабочей программе дисциплины и включает в себя:

- перечень компетенций с указание этапов их формирования в процессе освоения образовательной программы;

- описание показателей и критериев оценивания компетенций на различных этапах их формирования, описание шкал оценивания;

- типовые контрольные задания или иные материалы, необходимые для оценки знаний, умений, навыков и (или) опыта деятельности, характеризующие этапы формирования компетенций в процессе освоения образовательной программы;

- методические материалы, определяющие процедуры оценивания знаний, умений, навыков и (или) опыта деятельности, характеризующих этапы формирования компетенций.

# Разработчик:

Blay

 $\frac{\prod \text{po}\phi\text{eccop}}{\text{nonxinoctb}}$  .  $\frac{\text{B.B. Галишникова}}{\text{nonxinoctb}}$ 

инициалы, фамилия

Руководитель кафедры/департамента **В.В. Галишникова** ... В.В. Галишникова

Have

инициалы, фамилия